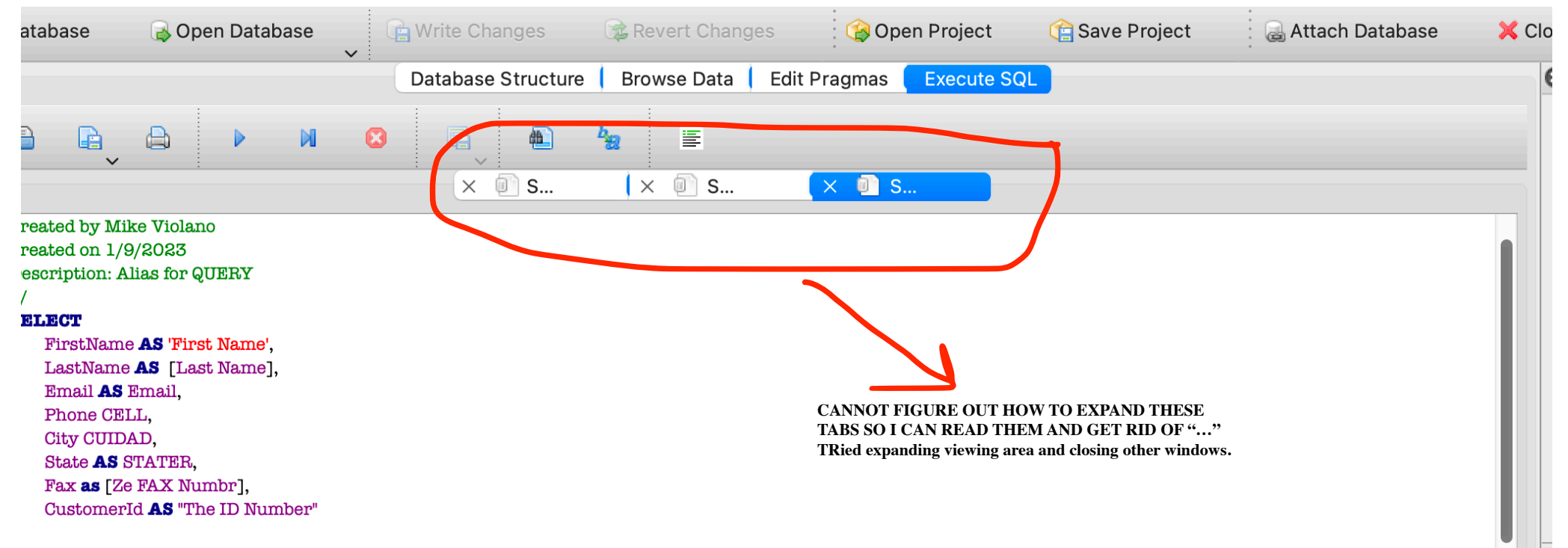

## **ROM**

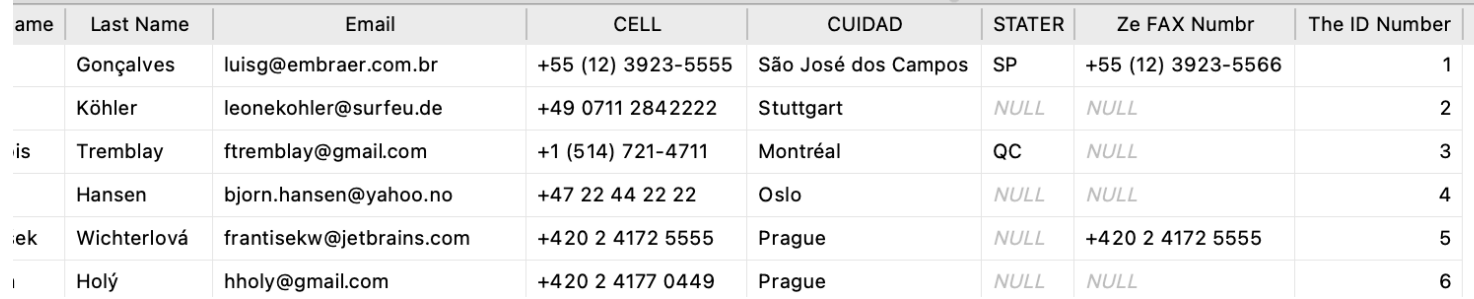